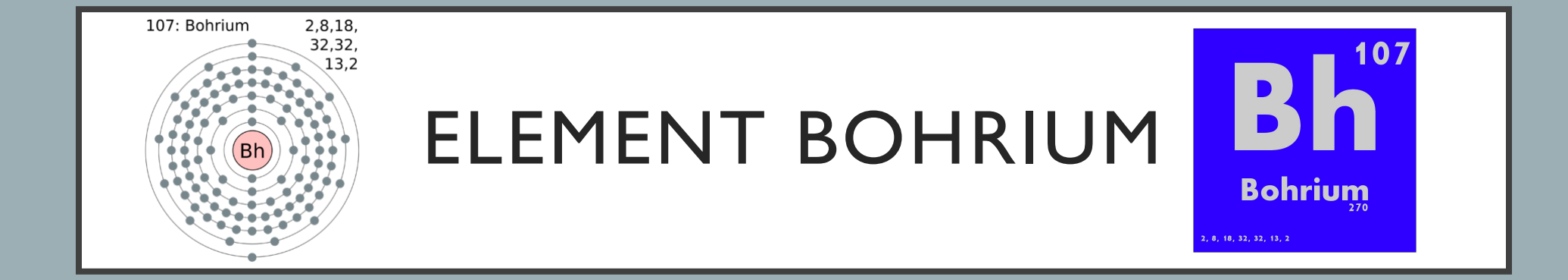

Photos from, "Creative Commons" : <https://search.creativecommons.org/photos/39e4738e-c0a4-4ff2-9574-78c6ab81be84> <https://search.creativecommons.org/photos/6b1afddd-07a1-4577-ad87-0620a13402f6>

## WHAT IS BOHRIUM/ INFORMATION ABOUT BOHRIUM

- The element Bohrium was discovered in 1981. Bohrium was discovered by a team of scientist in Dubna, Russia. The Bohrium discovery was confirmed by Peter Armbruster and Gottfried Munzenber and their team.
- The atomic number for Bohrium is 107 and the symbol for Bohrium is Bh.
- The name Bohrium was named after a chemist named, "Niels Bohr"
- The atomic mass/ weight is 270 atomic mass units.

Picture from creative commons: <https://search.creativecommons.org/photos/39e4738e-c0a4-4ff2-9574-78c6ab81be84>

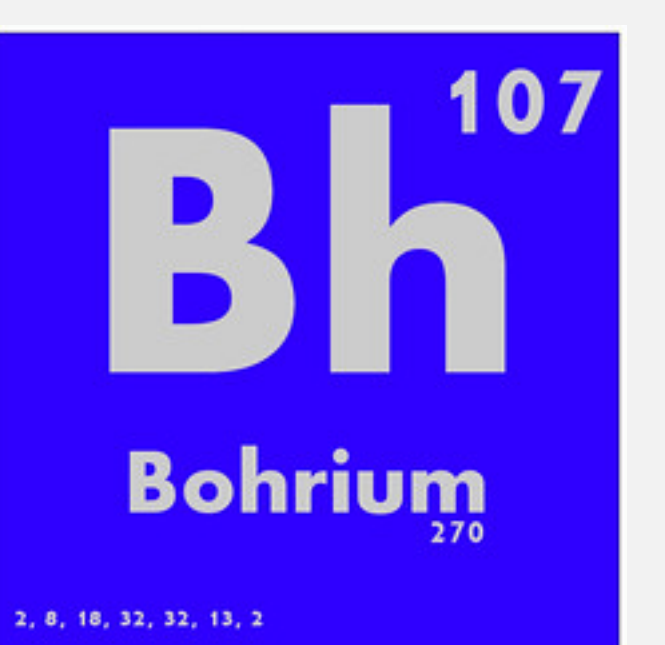

Sources: <https://www.livescience.com/40665-facts-about-bohrium.html>.<br><http://www.rsc.org/periodic-table/element/107/bohrium>

## USES OF BOHRIUM

- Bohrium is only used for the purpose of scientific reasons. So the scientist use the bohrium to research. So only scientific researchers use Bohrium.
- Not a lot of scientist knows about Bohrium and about its affects.
- The element Bohrium exists in nature very rarely, so that's why the scientist only uses it to research.
- Only a few atoms of bohrium were made.

<sup>•</sup> Sources: <https://byjus.com/chemistry/bohrium/> <https://www.livescience.com/40665-facts-about-bohrium.html>

## PROPERTIES/ ABOUT BOHRIUM

- Bohrium is a metal (transition Metal). Bohrium only has about 10 isotopes with half life of about 61 seconds.
- Bohrium is a highly radioactive metal, so Bohrium is harmful/ dangerous because of its high radioactive.
- Bohrium does not accur naturally, so only a few atoms for the bohrium has been made. Bohrium is a man made element.
- Sources: <http://www.rsc.org/periodic-table/element/107/bohrium> <https://byjus.com/chemistry/bohrium/>

Picture from creative commons: <https://search.creativecommons.org/photos/bdc937ff-5fdb-4377-b561-de4dbaee9553>

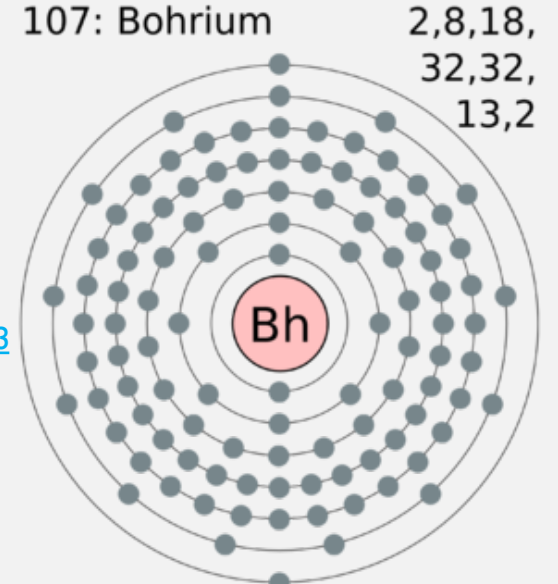

• 1. What questions did you need to research in order to research your topic?

I had to research about, "what is bohrium" and "what is bohrium used for." When I researched about the questions on google, google gave me multiple of site choices, and it gave me a lot of information, regardless of the question I asked. Before I typed the answer I got for my question, I checked multiple of websites to see if the information was truthful, I check to see if the sites gave he same information. I also check the date of the websites to see if the information were up to date.

• 2. What new or familiar digital tools did you try to use as you worked though this project.

For this project I used a site called "Creative commons", which is a site where I can get pictures from with the license. So I got all my pictures from that site. I also searched up about Bohrium on google, and google gave me a couple of sites that would help with my researched. I also looked at the element chart that the teacher gave me and check about the Bohrium element.

3. What was the process you used to investigate the topic?

I first checked the elements diagram that was given to me. I check what the atomic number was, and I checked how much atomic mass it had. I got all the information that was on the elements chart and put all that on this project. After I did that I went on google, and searched a couple of things and I checked multiple of websites. I got photos on the bohrium on a website called "Creative Commons."

• 4. How did you verify and cite the information you found?

From the sites I found I checked a couple of sites before I actually came to my Powerpoint to write it. I checked to see if the site was giving me the right facts, so I went on a couple of sites to see if all the other sites were saying the same thing. I added the site website on each slide of the presentation, so that I can site my sources well.

• 5. How did the process of completing this challenge go? What could you have done better?

I think I did a good job on the research, but I was a bit surprised when I researched about the bohrium, because I couldn't get a lot of information about it. I think I could have done better by watching Youtube videos about Bohrium and if I used books. But I think I did a good job on finding the answers to the questions I asked, because I checked well to see if the information were truthful.